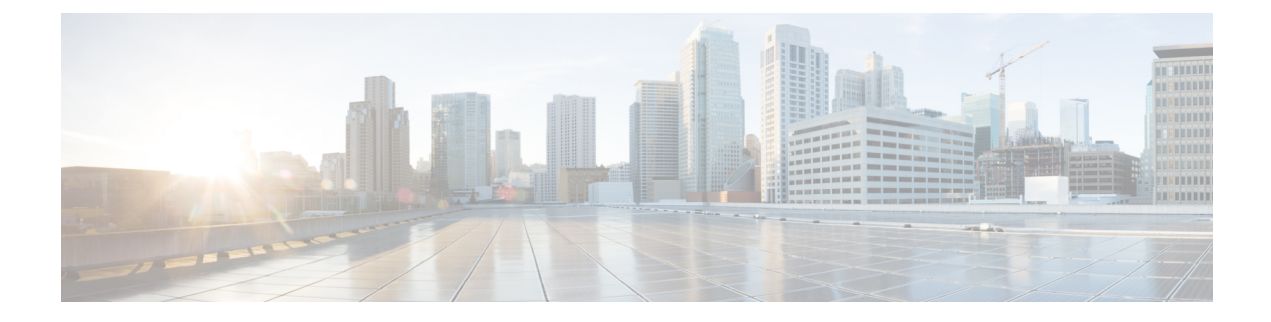

# セキュリティ(**ACL**)の拡張機能

セキュリティ(ACL)の拡張機能では、1つのボックスで設定できるACL、ACE、またはこれ らの両方の数を制限するオプションが用意されています。ボックスで ACL または ACE の数を 制限することにより、ボックスのパフォーマンスに悪影響を与える可能性のあるTCAMスペー スの枯渇または過使用を防ぐことができます。

- 機能制限 (1 ページ)
- セキュリティ (ACL) の拡張機能の設定 (2 ページ)
- ホップ バイ ホップ フィルタリングに対応するための IPv6 ACL の拡張に関する機能情報 (3 ページ)

## 機能制限

- acl-ace-limit の設定は、ACL ごとであり、ボックスのすべての ACL に適用されます。
- acl-limit および acl-ace-limit は、global-ace-limit と同時に使用できません。acl-limit と acl-ace-limt が設定されている場合、global-ace-limit は設定できず、global-ace-limit が設定さ れている場合、acl-limit と acl-ace-limt は設定できません。

設定する制限は、ボックスの既存の ACL/ACE の数未満にはできません。

- acl-limit、acl-ace-limit、または global-ace-limit 設定は、デバイスの起動中に内部で作成さ れた ACL/ACE に適用されます。
- •オブジェクト グループ ACE (ogace) 拡張を備えた ACL は、このリリースではサポート されていません。お客様の要件に基づいて、これは詳しく調査できます。各 ogace は 1 つ の ace としてカウントされます。
- acl-limit、acl-ace-limit、または global-ace-limit 設定は、すべての静的 ACL および動的に作 成されたすべての ACL に適用されます(ただし、テンプレート ACL は除きます)。
- 設定可能な acl-limit、acl-ace-limit、または global-ace-limit によって、TCAM スペースの過 使用や枯渇が発生しなくなるという訳ではありません。ラボでの事前テストから、ボック スでサポートできる正確な設定可能制限を認知しておく必要があります。
- ボックスで設定されているすべての ACL がインターフェイスに適用されるということが 前提であり、これは TCAM スペースに影響します。
- ボックスが設定可能な acl-limit、acl-ace-limit、または global-ace-limit に到達し、かつクラ イアントが動的 ACL/ACE を作成しようとすると、その要求は拒否され、syslog エラー メッセージが出力されます。これに応じて障害を処理するのはユーザーの責任です。

### セキュリティ (ACL) の拡張機能の設定

V4 および V6 に対して ACL および ACE 制限を設定するには:

```
enable
configure terminal
access-list acl-limit 10
access-list acl-ace-limit 12
 access-list global-ace-limit 14
 end
```
(注) acl-limit および acl-ace-limit は、global-ace-limit と同時に使用できません。

#### 特記事項

- •設定可能な最大 ACL 制限の範囲は 1  $\sim$  2<sup>16</sup> です。
- •設定可能な ACL あたりの最大 ACE 制限の範囲は 1 ~ 2<sup>32</sup> です。
- •設定可能な最大グローバル ACE 制限の範囲は 1 ~ 2<sup>32</sup> です。
- acl-ace-limit 設定は、すでに設定されているすべての ACL、およびこれから設定されるす べての ACL に適用されます。

#### セキュリティ(**ACL**)の拡張機能の設定の確認

**show access-list acl-limit** コマンドを使用すると、設定されている ACL と ACE の数を表示でき ます。

```
Device# show access-list acl-limit
Max ACLs configurable: 50
Number of ACLs configured: 10
Max aces/ACL configurable: 10
Max aces configurable: 100
Number of aces configured: 67
```
## ホップバイホップフィルタリングに対応するための**IPv6 ACL** の拡張に関する機能情報

次の表に、このモジュールで説明した機能に関するリリース情報を示します。この表は、ソフ トウェア リリース トレインで各機能のサポートが導入されたときのソフトウェア リリースだ けを示しています。その機能は、特に断りがない限り、それ以降の一連のソフトウェアリリー スでもサポートされます。

プラットフォームのサポートおよびシスコソフトウェアイメージのサポートに関する情報を検 索するには、Cisco Feature Navigator を使用します。Cisco Feature Navigator にアクセスするに は、[www.cisco.com/go/cfn](http://www.cisco.com/go/cfn) に移動します。Cisco.com のアカウントは必要ありません。

| 機能名                                          | リリース                                                                                                    | 機能情報                                                                                                    |
|----------------------------------------------|----------------------------------------------------------------------------------------------------|----------------------------------------------------------------------------------------------------|
| ホップバイ ホップフィルタリ<br>ングに対応するための IPv6<br>ACL の拡張 | Cisco IOS $\vee$ $\vee$ $\vee$ $\cong$ XE 3.4S<br>Cisco IOS $\bigcup$ $\bigcup$ $\bigcup$ $\bigtriangleup$ XE 3.5S<br>Cisco IOS $\downarrow \downarrow \rightarrow \times$ XE 3.6S<br>Cisco IOS リリース XE 3.3SG | これによって、ホップバイ<br>ホップ拡張ヘッダーを含む<br>IPv6 トラフィックを制御でき<br>ます。<br>次のコマンドが導入または変<br>更されました。deny<br>$(IPy6)$ , permit $(IPy6)$ |

表 **<sup>1</sup> :** ホップ バイ ホップ フィルタリングに対応するための **IPv6 ACL** の拡張に関する機能情報

ホップ バイ ホップ フィルタリングに対応するための **IPv6 ACL** の拡張に関する機能情報

 $\overline{\phantom{a}}$ 

翻訳について

このドキュメントは、米国シスコ発行ドキュメントの参考和訳です。リンク情報につきましては 、日本語版掲載時点で、英語版にアップデートがあり、リンク先のページが移動/変更されている 場合がありますことをご了承ください。あくまでも参考和訳となりますので、正式な内容につい ては米国サイトのドキュメントを参照ください。